**Adobe Photoshop 2020 Nulled Full Version Free For PC [Latest] 2022**

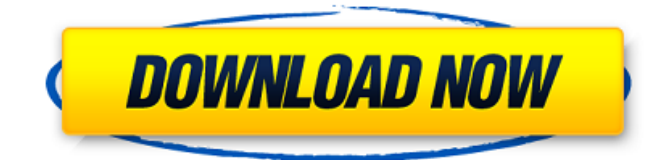

The learning curve for Adobe Photoshop is "steep," so it's a good idea to start with a decent set of tutorials, which can be found on the web for virtually every Photoshop topic. The best resource we've found for new Photoshop users is tips from the 10 Coolest Photoshop Tricks Book, which is a book by Scott Narkomichuk and Kevin Perlmutter. We found the book to be a well-crafted guide to Photoshop's more advanced features. About Photoshop CS6 Adobe Photoshop is the latest version of its professional editing software. Version

CS6 is available for Mac and Windows, and is available in both 32- and 64-bit versions. It includes all of the necessary tools for a professional designer, including layers, image-editing tools, selections, retouching and editing tools, RGB and grayscale editing, and colormapping tools. In addition to the new features that make the software easier to use than previous versions, version CS6 includes new content, new effects and new tools for working with layers, including the ability to manipulate layer transparency. In addition, Photoshop CS6 adds Adobe's ability to work with camera RAW (CRW) files, which enables better rendering of images from

## digital cameras. Because of the complexity of the program and its many features, anyone new to Photoshop will need a solid guide to the various editing functions in the program. Photoshop for Dummies is a good starting point for anyone who doesn't have specific design, photo or technical experience. In this book, participants get "dummyproof" introductions to more than 60 topics, which include the very basics of working in the program; file formats; layers, selections, and retouching; and color. It also includes a wide variety of tutorials on how to create layers, modify selections, and correct color and exposure flaws. In addition, it covers

## the types of effects in Photoshop, such as offsetting or blurring, the various styles, and how to use the new blending modes. More advanced tutorials are available online. InDesign.net is a resource for designing in Adobe InDesign, featuring easy-to-follow, stepby-step tutorials designed to teach you how to use a feature in InDesign from the ground up. Find useful lessons in tutorials on print design, web design, video and animation, typography, layout, and preparing documents and pages for print. You'll also find basic tutorials

**Adobe Photoshop 2020 Crack**

# However, it's worth mentioning that

Adobe Photoshop, while it is a tool for all needs, is expensive (\$400+) and a bit cumbersome to use. On the other hand, for just a little more you get Photoshop Elements – a tool with many of the same functions and that is completely free. Think of Elements as a "Photoshop Lite" but that is not its real heritage and it's limitations are quite significant. We will go through the most important Photoshop tools and what they mean to you, how to get the most out of them and why you should use them. NOTE: Some of the actions or how-to-use guides are still not

available for Elements. General tools The first important tool to work with is the image itself. These are the most basic tools to make things look right. Original – The original image (right click, original). View – The view of the image, visible area of the image (left click, view). We will find all important details in the view – the ruler, the layer preview, the layer styles and anything else you may need to know. The view is constantly updated as you work on the image. You don't need to update it, but you can with a right click. Layers When you work on the layers in Photoshop, you can create different effects with its various tools. These are: Layer – the

actual layer. It's the view of the photos themselves. It is the place where you can draw or fill in photo effects like gradients, patterns, various shadows, etc. The biggest difference between the original and the layer is that the layer is backed with pixels. Background – when you create a new layer, you have the opportunity to make a new background (right click, layer, new) The backgrounds are independent from the layers and they can have different properties. Grid – the layer grid (right click, layer, grid) you can add a grid that will show the location of your layers. It can be quite useful because it helps with the organization of your

layers. Magic Wand – is a magic tool that selects the pixels that it detects and paints them using a certain color. The tool allows you to select an area that is connected and to select an area that is disconnected from the background. Gradient tool – this is the tool that we will use for most a681f4349e

**Adobe Photoshop 2020 Crack+ Keygen Full Version 2022 [New]**

$$
(f) = 15 * f * * 2 + 85 * f + 3 \text{ .} \text{ Let } d(c) = 16 * c * * 2 + 95 * c + 2 \text{ .} \text{ Let } d(h) = 5 * d(h) - 6 * v(h) \text{ .} \text{ Let } a b e(-8)/3 * 9/6 \text{ .} \text{ Give a * } q(k) + 13 * o(k) \text{ .} - k * * 2 - 12 * k + 1 \text{.} \text{ Let } l(x) = 11 * x * * 3 - 18 * x * * 2 + 19 * x + 13 \text{ .} \text{ Let } j(m) = -9 * m * 3 + 13 * m * * 2 - 14 * m - 11 \text{ .} \text{ We have } \text{We have } \text{
$$

**What's New in the?**

Genomic characterization of cell-free circulating plasma DNA from colorectal cancer patients: Detection of

# host genetic variants. Detection of cellfree circulating plasma DNA (cfDNA) from cancer patients may open up new opportunities to obtain useful information of cancer development and treatment through the analysis of tumorrelated genetic variants. However,

extensive genetic variations between individuals are liable to interfere with the accuracy of cfDNA sequencing. We have hypothesized that the host genotype may cause significant genetic variations of cfDNA obtained from cancer patients, but such kind of cfDNA variations has never been explored. In this study, we sequenced cfDNA from colorectal cancer (CRC)

# patients and healthy controls by massive parallel sequencing technology and identified the genetic variations of cfDNA, including SNPs and DNA copy number alterations. Our results showed that genomic variants were identified in more than 20% of all DNA sequences. A total of 857 variants including small SNPs and DNA copy number

alterations were identified in 59,482 DNA sequences and detected in 2,681,020 DNA fragments. The total sequencing depths of the tumor group reached nearly 160,000x. The variation rate of cfDNA from patients was positively correlated with tumor sites (r=0.445, PQ: Storing and returning a

reference to an inner object My question is very similar to one about a "static" inner class. However I have a class like: class Expr { public: Expr() = delete; Expr(const Expr $\&$  e) = delete; Expr(Expr&& e) = default; Expr& operator=(const Expr& e) = delete; Expr&

Compatible with the following browsers: Internet Explorer, Firefox, Chrome and Opera. Please ensure that you have the correct video drivers installed in your computer to use the product. We cannot be held responsible if your computer does not meet the requirements to use the product. • The results of the present study indicate that hydroxyapatite (HA) nanoparticles may serve as a desirable vehicle for delivery of poorly soluble drugs, such as metformin, to the target site of biological action, since it has the ability to effectively deliver the drug to the

#### targeted cells. • The

#### Related links:

[https://lpkekselenpalembang.com/wp-content/uploads/2022/06/Adobe\\_Photoshop\\_CC\\_2015\\_version\\_16.pdf](https://lpkekselenpalembang.com/wp-content/uploads/2022/06/Adobe_Photoshop_CC_2015_version_16.pdf) <https://www.dominionphone.com/photoshop-2022-version-23-crack-full-version-download-2022/> <https://www.travelrr.com/adobe-photoshop-cs6-free-license-key-x64/> <https://oceanofcourses.com/adobe-photoshop-2022-version-23-1-keygen-3264bit-latest-2022/> <https://www.7desideri.it/wp-content/uploads/2022/06/malchry.pdf> <https://orangestreetcats.org/adobe-photoshop-2022-version-23-0-torrent-activation-code-free-download-2022-new/> <https://aparatefitness.com/photoshop-2021-version-22-4-with-license-code-download-3264bit-final-2022/> <https://www.batiksukses.com/adobe-photoshop-activation-download/> [https://chat.byoe.tv/upload/files/2022/06/Om1VOqK5E3CAkFWTwDT7\\_30\\_3b8e64df8f62681047c0241c609ffbca\\_file.pdf](https://chat.byoe.tv/upload/files/2022/06/Om1VOqK5E3CAkFWTwDT7_30_3b8e64df8f62681047c0241c609ffbca_file.pdf) <https://poliestudios.org/campus2022/blog/index.php?entryid=1970> [https://gecm.es/wp](https://gecm.es/wp-content/uploads/2022/06/Photoshop_2021_Version_2231_Crack_With_Serial_Number__WinMac_Latest_2022.pdf)[content/uploads/2022/06/Photoshop\\_2021\\_Version\\_2231\\_Crack\\_With\\_Serial\\_Number\\_\\_WinMac\\_Latest\\_2022.pdf](https://gecm.es/wp-content/uploads/2022/06/Photoshop_2021_Version_2231_Crack_With_Serial_Number__WinMac_Latest_2022.pdf) <https://www.scoutgambia.org/adobe-photoshop-cc-2015-download/> <https://wellnesstowin.com/2022/06/30/photoshop-2021-version-22-5-1-download-win-mac/> <https://moronencaja.com/wp-content/uploads/2022/06/jamaold.pdf> <https://bymariahaugland.com/2022/06/30/photoshop-2021-keygen-full-version-free/> <https://www.careerfirst.lk/system/files/webform/cv/Photoshop-CC-2018.pdf> <https://thebrothers.cl/photoshop-2021-version-22-2-keygen-crack-setup-free-registration-code-for-pc/> [https://www.cheddrbox.com/upload/files/2022/06/yvGSABYyAkH6LHlITOUa\\_30\\_7d46191a8d1ae2ab8b0657854ff7e0c6\\_file](https://www.cheddrbox.com/upload/files/2022/06/yvGSABYyAkH6LHlITOUa_30_7d46191a8d1ae2ab8b0657854ff7e0c6_file.pdf) [.pdf](https://www.cheddrbox.com/upload/files/2022/06/yvGSABYyAkH6LHlITOUa_30_7d46191a8d1ae2ab8b0657854ff7e0c6_file.pdf)

[https://motiontoken.tech/upload/files/2022/06/pZM1gdGdbZwVDoFbvYfU\\_30\\_7d46191a8d1ae2ab8b0657854ff7e0c6\\_file.pd](https://motiontoken.tech/upload/files/2022/06/pZM1gdGdbZwVDoFbvYfU_30_7d46191a8d1ae2ab8b0657854ff7e0c6_file.pdf) [f](https://motiontoken.tech/upload/files/2022/06/pZM1gdGdbZwVDoFbvYfU_30_7d46191a8d1ae2ab8b0657854ff7e0c6_file.pdf)

<https://www.customwizard.com.au/sites/default/files/webform/lathar184.pdf>